Edyta ŁUKASIK Beata PAŃCZYK Jan SIKORA

# OBLICZENIA SYMBOLICZNE NA PRZYKŁADZIE METODY ELEMENTÓW BRZEGOWYCH GALERKINA

**STRESZCZENIE** *Metoda elementów brzegowych (MEB)* [*2*] *jest numeryczną metodą rozwiązywania równań całkowo-brzegowych, w których poszukiwana funkcja znajduje się pod znakiem całki obliczanej po brzegu pewnego obszaru. Do obliczeń całek zwykle stosowane jest całkowanie numeryczne. Podejście Galerkina prowadzi do układu równań liniowych, w którym znane i nieznane wartości brzegowe definiowane są za pomocą odpowiednich całek* [1]*. Celem niniejszej pracy jest zastosowanie symbolicznego całkowania do wyznaczenia współczynników układu równań MEB Galerkina na przykładzie równania Poissona, z wykorzystaniem zaimplementowanego w Matlabie pakietu do obliczeń symbolicznych* [3]*.* 

**Słowa kluczowe:** *metoda elementów brzegowych, metoda Galerkina, całkowanie symboliczne*

> **dr Edyta ŁUKASIK, dr Beata PAŃCZYK**  e-mail: edytaf@cs.pollub.pl, beatap@cs.pollub.pl

> > **prof. dr hab. inż. Jan SIKORA**  e-mail: sik59@wp.pl

Instytut Informatyki, Katedra Elektroniki Politechnika Lubelska

PRACE INSTYTUTU ELEKTROTECHNIKI, zeszyt 247, 2010

### 1. WSTĘP

W artykule przedstawiono niezbędne metody wykorzystywane w pakiecie Matlab do obliczeń symbolicznych. Zaprezentowano również krótkie wprowadzenie do metody elementów brzegowych i podano ostateczną postać układu równań MEB w podejściu Galerkina.

Przykład obliczeniowy demonstruje wyniki rozwiązania równania Poissona.

# 2. OBLICZENIA SYMBOLICZNE W PAKIECIE MATLAB

 Symbolic Math ToolBox w Matlabie [3] dostarcza narzędzia do wykonywania obliczeń na wyrażeniach symbolicznych. Pakiet wyposażony jest w funkcje do symbolicznego wyznaczania granic, rozwiązywania równań, różniczkowania i całkowania.

 Symboliczne oprogramowanie definiuje nowy typ danych zwany *obiektem symbolicznym* (ang. *symbolic object*). Jest to struktura danych, która zawiera symbol przedstawiony w postaci łańcucha. Obiekty te reprezentują zmienne symboliczne, całe wyrażenia i macierze. Obliczenia symboliczne wykonywane są na bazie pakietu Maple (Waterloo Maple Inc.).

#### 2.1. Wprowadzenie

Pakiet do obliczeń symbolicznych pozwala realizować obliczenia symboliczne poprzez odpowiednie zdefiniowanie symbolicznych wyrażeń i używanie ich przy pomocy funkcji wywoływanych podobnie jak zwykłe funkcje Matlaba.

Polecenia *sym* i *syms* deklarują zmienne i wyrażenia symboliczne. Na przykład, aby zrealizować symboliczne obliczenia dla funkcii kwadratowej postaci:  $f = ax^2 + bx + c$ , należy zadeklarować zmienne w następujący sposób:

 $a = sym('a')$  $b = sym(b')$  $c = sym('c')$  $x = sym(x')$ lub jednym poleceniem: *syms a b c x*. Usunięcie zmiennych z pamięci Maple nie jest jednoznaczne z usunięciem zmiennych z przestrzeni roboczej Matlaba. Na przykład, jeśli *x* jest zadeklarowane jako zmienna typu *real* za pomocą polecenia:

*syms x real* 

to *x* jest obiektem symbolicznym w przestrzeni Matlaba oraz dodatnią zmienną typu *real* dla Maple. Polecenie:

*syms x unreal* znosi deklarację typu *real* dla zmiennej *x*, a polecenie: *maple restart* 

usuwa wszystkie deklaracje zmiennych z przestrzeni Maple. Polecenie:

*clear x* 

usuwa *x* tylko z przestrzeni roboczej Matlaba.

Na przykład dla zmiennej *x* typu *real*, polecenie:

*syms x* 

bez usunięcia *x* z jądra Maple, dla Matlaba ciągle oznacza, że *x* jest dodatnią zmienną typu *real*.

2.2. Symboliczne obliczenia granic

Definicja pochodnej określona jest jako granica (jeśli tylko istnieje):

$$
f'(x) = \lim_{h \to 0} \frac{f(x+h) - f(x)}{h}
$$

Matlab udostępnia funkcję *limit*, która wyznacza symbolicznie granicę funkcji. Na przykład polecenie:

```
syms h n x 
limit((cos(x+h) - cos(x))/h, h, 0)
```
zwraca w wyniku:

```
ans = -sin(x).
```
Natomiast pole*cenie:* 

 $limit((1+x/n)$  $n, n, inf)$ 

zwraca wynik:

 $ans = exp(x)$ .

Możliwe jest również wyznaczanie granic jednostronnych.

Na przykład polecenie:

*limit*(*x*/*abs*(*x*)*,x,*0*,'left'*)

wyznacza granicę przy *x* dążącym do zera z lewej strony i zwraca w wyniku:

 $ans = -1$ .

Natomiast wywołanie funkcji:

*limit(x/abs(x), x,* 0*,'right')* 

wyznacza granicę przy *x* dążącym do zera z prawej strony i zwraca w wyniku:  $ans = 1$ .

W tym przypadku nie istnieje granica przy *x* dążącym do 0 i Matlab zwróci wynik jako *NaN (Not a Number)*, na przykład:

 $limit(x/abs(x), x, 0)$  $ans = NaN$ . Domyślnie wywołanie funkcji: *limit*(*f*) jest równoważne wywołaniu: *limit*(*f, x,* 0)*.* 

#### 2.3. Całkowanie symboliczne

Jeśli *f* jest wyrażeniem symbolicznym to:

*int*(*f*)

znajduje inne wyrażenie symboliczne *F*, takie, że jego pochodna *diff*(*F*) *= f*. Oznacza to, że wynikiem wywołania funkcji *int*(*f*) jest symboliczna postać całki nieoznaczonej z funkcji *f*.

Polecenie:

 $int(f, v)$ 

oznacza, że wyrażenie *f* ma być całkowane względem symbolicznej zmiennej *v*. Całkowanie symboliczne jest trudnym zadaniem obliczeniowym. Całka *F* może nie istnieć w ogóle lub jej postać może być wyrażona za pomocą skomplikowanej funkcji. Całka *F* może istnieć, ale oprogramowanie nie będzie w stanie jej wyznaczyć lub może potrzebować zbyt wiele czasu i pamięci na realizację obliczeń. Tym niemniej dla wielu zadań Matlab jest w stanie wyznaczyć symboliczną postać całki, a w razie niepowodzenia zwracany jest po prostu wynik postaci wyrażenia wejściowego:

*int*(*f*)*.* 

Możliwe jest również symboliczne wyznaczanie całek oznaczonych. Polecenia:

*int*(*f, a, b*)

oraz

*int*(*f, v, a, b*)

wyznaczają symboliczne wyrażenia określające odpowiednio całki postaci:

$$
\int_a^b f(x)dx \quad \text{if} \quad \int_a^b f(v)dv \,.
$$

### 2.4. Całkowanie z parametrami rzeczywistymi

Jedną z subtelności obliczeń symbolicznych są różne dziedziny parametrów całkowania. Na przykład, jeśli *a* jest zadeklarowane jako dodatnia zmienna typu *real*, to wyrażenie e<sup>−ax2</sup> jest określone dodatnimi wartościami krzywej w kształcie dzwonu zbieżnej do 0 przy *x* → ±1. Na przykład dla *a =* 1/2 mamy:

$$
syms x
$$
  
\n
$$
a = sym(1/2);
$$
  
\n
$$
f = exp(-a * x 2);
$$

Jednak przy obliczaniu całki ∫ <sup>+∞</sup>  $\int e^{-ax^2} dx$ , bez określenia typu zmiennej *a*, Matlab −∞ założy, że *a* jest liczbą zespoloną i dlatego zwróci wynik w postaci zespolonej.

W przypadku, kiedy *a* ma być dodatnią liczbą typu *real*, całka powinna być obliczana za pomocą następujących poleceń:

\n
$$
\text{syms a positive;}
$$
\n  
\n $\text{syms x;}$ \n  
\n $f = \exp(-a * x^2);$ \n  
\n $\text{int}(f, x, -\inf, \inf).$ \n  
\n W wyniku otrzymuje się:\n

 $ans = 1/(a)$   $\hat{1}/2$ *)*  $* pi \hat{1}/2$ *)*.

W celu wyznaczenia całki dla dowolnej wartości rzeczywistej zmiennej *a* (niekoniecznie dodatniej), parametr *a* należy zdefiniować następująco:

*syms a real f = exp(−a \* xˆ*2*)*; *F= int*(*f, x, −inf, inf*). W wyniku otrzymuje się:

 $F = PIECEWISE([1/a (1/2) * pi (1/2), signum(a) = 1]$ , [Inf, otherwise]). Za pomocą polecenia:

*pretty(F)* 

wynik będzie przedstawiony w bardziej konwencjonalnej postaci:

 $1/2$ *pi*   $sigma^2 = 1$  $1/2$  $a^{\sim}$ *Inf otherwise*.

Znak tyldy *˜* umieszczony po zmiennej *a* oznacza tylko, że *a* jest zmienną rzeczywistą. Funkcja *signum* określa znak zmiennej *a*. Wobec tego wynikiem całkowania jest *a*  $\frac{\pi}{\sqrt{\pi}}$  , dla *a* >0 oraz  $\infty$ , dla *a* ≤0.

Można również zadeklarować kilka zmiennych rzeczywistych za pomocą jednego polecenia, na przykład:

*syms w x y z real.* 

#### 2.5. Całkowanie z parametrami zespolonymi

W celu wyznaczenia poprzedniej całki dla zespolonej wartości parametru *a*, należy zastosować polecenie:

> *syms a x unreal f = exp*(*−a \* xˆ*2)*; F = int*(*f, x,−inf, inf*)*.*

Otrzymany wynik tym razem ma postać:

 $F = PIECEWISE([1/a (1/2) * pi (1/2), csgn(a) = 1]$ , [Inf, otherwise]), a po zastosowaniu polecenia: *pretty*(*F*)

wynik można przedstawić jako *a*  $\frac{\pi}{\sqrt{\pi}}$ , dla csgn $(a)$ >0 oraz  $\infty$ , dla csgn $(a)$ ≤0. Definicja funkcji csgn jest następująca:

> 1, gdy Re(a) < 0 lub (Re(a) = 0 i Im(a) < 0) 1, gdy  $\text{Re}(a) > 0$  lub  $(\text{Re}(a) = 0 \text{ i } \text{Im}(a) > 0)$  $csgn(a)$  $\overline{\mathcal{L}}$ ⎨  $\sqrt{ }$  $=\begin{cases} 1, & gdy \ 1, & \text{Re}(a) > 0 \text{ lub } (\text{Re}(a) = 0 \text{ i } \text{Im}(a) > 0) -1, & gdy \ \text{Re}(a) < 0 \text{ lub } (\text{Re}(a) = 0 \text{ i } \text{Im}(a) < 0) \end{cases}$  $a) = \begin{cases} 1, & \text{swy} \end{cases}$  . The (a) is a latter (a) is a large (b) is a large (b) is a large (b) is a large (b) is a large (b) is a large (b) is a large (b) is a large (b) is a large (b) is a large (b) is a large (b) is a

## 3. METODA ELEMENTÓW BRZEGOWYCH GALERKINA

Niech dany będzie obszar Ω ⊂ R<sup>n</sup> z warunkami Dirichleta i Neumana na jego brzegu Ω = Γ*<sup>u</sup>* ∪ Γ*<sup>t</sup>* ∂ . Podstawowym równaniem MEB w *n*-wymiarowej przestrzeni jest:

$$
\Delta u(x) = -f(x), \quad x \in \Omega \subset R^n, \quad \Delta = \sum_{k=1}^n \partial^2 / \partial x_k^2 \quad ,
$$
  

$$
u(x) = u_\Gamma(x), \quad x \in \Gamma_u \subset \Omega,
$$
 (1)

$$
t(x) = t_{\Gamma}(x), \quad x \in \Gamma_{t} \subset \Omega
$$

gdzie:

 $\Delta$  – operator Laplace'a,

*u* – nieznana wielkość,

*f* – znana wartość w obszarze Ω.

Strumień na brzegach obszaru opisuje równanie:

$$
t=A_t u=-\partial v u=-v\nabla u
$$

gdzie:

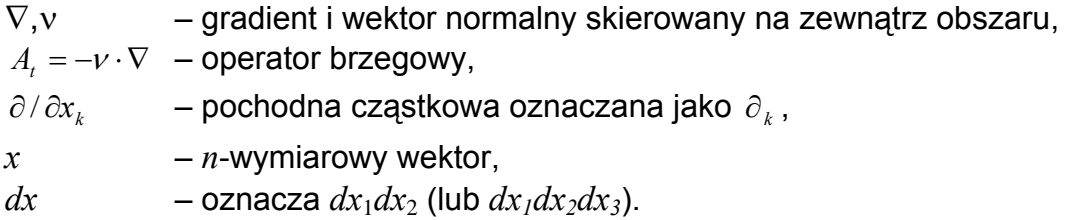

Wartości brzegowe (*u na* Γ<sub>*u</sub>*, *t na* Γ<sub>*l*</sub></sub>) muszą być określone przez warunki brzegowe.

Numeryczna realizacja MEB korzysta ze słabej formy równania różniczkowego (znanego jako twierdzenie Betti'ego):

$$
\int_{\Omega} u \Delta \nu d\Omega = \int_{\Omega} \Delta u \nu d\Omega - \int_{\Gamma} \left( \frac{\partial u}{\partial \nu} \nu - u \frac{\partial \nu}{\partial \nu} \right) d\Gamma \tag{2}
$$

równoważnego formule Greena [2].

#### 3.1. Rozwiązanie fundamentalne

Podstawowe równanie całkowe dla MEB jest zdefiniowane przez splot z wykorzystaniem rozwiązania fundamentalnego *U*(*x*)*.* Otrzymuje się je poprzez zastąpienie *v* we wzorze (2) przez  $U(x-y)$  takie, że dla  $f(x) = \delta(x)$  mamy:

$$
\Delta U(x - y) = -\delta(x - y), \quad x, y \in \mathbb{R}^n. \tag{3}
$$

Dla operatora Laplace'a Δ otrzymuje się

$$
U(x) = -\frac{1}{2\pi} \ln|x| - \frac{C_0}{2\pi}, \quad x \in R^2
$$

$$
U(x) = -\frac{1}{4\pi} \cdot \frac{1}{x}, \qquad x \in R^3.
$$

Rozwiązanie fundamentalne dziedziczy charakter osobliwości po dystrybucji Diraca  $\delta$ . Analityczna postać rozwiązania fundamentalnego może być wyznaczona tylko dla prostych operatorów różniczkowych. Niemniej, dopóki współczynniki operatora różniczkowego są stałe, zapewnione jest istnienie rozwiązania fundamentalnego [2].

3.2. Tożsamość Somigliana

Wstawienie rozwiązania fundamentalnego *U*(*x-y*) do wzoru (2) prowadzi do równania [1]:

$$
\int_{\Omega} u(y) \Delta U(x - y) d\Omega_y = \int_{\Omega} \Delta u(y) U(x - y) d\Omega_y
$$

$$
-\int_{\Gamma} [u(y)T(x - y) - t(y)U(x - y)] d\Gamma_y
$$

gdzie:  $T = A<sub>i</sub>U = \partial<sub>v</sub>U$ .

Po podstawieniu (3) do lewej strony równania oraz korzystając z właściwości splotu mamy:

$$
\int_{\Omega} u(y)\delta(x-y)d\Omega_{y} = u(x), \quad x \in \Omega
$$

Powyższe zależności zachodzą także dla punktów *x* ∈ ∂Ω .

Tożsamość Somigliana dla punktów wewnętrznych obszaru Ω ma postać [1]:

$$
u(x) = \int_{\Omega} f(y)U(x-y)d\Omega_{y} + \int_{\Gamma_{y}} [t(y)U(x-y) - u(x)T(x-y)]d\Gamma_{y}
$$
 (4)

#### 3.3. Brzegowe równanie całkowe

Lewa strona równania we wzorze (4) może być pomnożona przez czynnik  $\kappa(x) \in [0,1]$ :

$$
\int_{\Omega} u(y)\delta(x-y)d\Omega_{y} = \kappa(x)u(x), \quad x, y \in \partial\Omega
$$

co prowadzi do otrzymania brzegowego równania całkowego:

$$
\kappa(x)u(x) = \int_{\Omega} f(y)U(x-y)d\Omega_{y} + \int_{\Gamma_{y}} [t(y)U(x-y) - u(y)T(x-y)]d\Gamma_{y}
$$
(5)

Dla gładkich brzegów przyjmuje się  $\kappa = \frac{1}{2}$ .

### 3.4. Aproksymacja wartości brzegowych

Znane i nieznane wartości *u* oraz *t* są aproksymowane przez sumy wielomianów funkcji testowych  $\phi^i_u, \phi^i_t$  ze współczynnikami  $u^i, t^i$  postaci:

$$
u(x) \approx \sum_{i}^{N_u} u^i \phi_u^i(x), \quad t(x) \approx \sum_{i}^{N_t} t^i \phi_t^i(x).
$$
 (6)

Funkcje testowe względem *u* powinny być co najwyżej liniowe, a względem *t* stałe.

#### 3.5. Brzegowe równanie całkowe Galerkina

Scałkowanie wzoru (6) po brzegu *Γ<sub>x</sub>* z funkcją testową  $\phi_t^j$  prowadzi do równania:

$$
\int_{\Gamma_x} \phi_t^j(x) \kappa(x) u(x) d\Gamma_x = \int_{\Gamma_x} \phi_t^j(x) \int_{\Omega} f(y) U(x - y) d\Omega_y d\Gamma_x
$$
\n
$$
+ \int_{\Gamma_x} \phi_t^j(x) \int_{\Gamma_y} [t(y) U(x - y) - u(x) T(x - y)] d\Gamma_y d\Gamma_x
$$
\n(7)

Dyskretną postać brzegowego równania całkowego Galerkina otrzymuje się podstawiając (6) do (7):

$$
\int_{\Gamma_x} \phi_i^j(x) \kappa(x) u(x) d\Gamma_x = \int_{\Gamma_x} \phi_i^j(x) \int_{\Omega} f(y) U(x - y) d\Omega_y d\Gamma_x \n+ \sum_{i}^{N_t} t^i \int_{\Gamma_x} \phi_i^j(x) \int_{\Gamma_y} \phi_i^i(y) U(x - y) d\Gamma_y d\Gamma_x \n- \sum_{i}^{N_u} u^i \int_{\Gamma_x} \phi_i^j(x) \int_{\Gamma_y} \phi_i^i(y) A_i^i U(x - y) d\Gamma_y d\Gamma_x
$$
\n(8)

3.6. Różniczkowanie brzegowego równania całkowego

W celu otrzymania macierzy symetrycznej w metodzie Galerkina należy do równania (4) wprowadzić operator różniczkowy *A<sub>t</sub>* = ∂ν · Równanie (4) powinno być zróżniczkowane względem wektora normalnego do *j*-tej funkcji testowej:

$$
A_t^j u(x) = A_t^j \int_{\Omega} f(y) U(x - y) d\Omega_y + A_t^j \sum_{i}^{N_i} t^i \int_{\Gamma_y} \phi_t^i(y) U(x - y) d\Gamma_y
$$
  
- 
$$
A_t^j \sum_{i}^{N_i} u^i \int_{\Gamma_y} \phi_u^i(y) A_t^i U(x - y) d\Gamma_y
$$
 (9)

gdzie  $T$  jest zastąpione przez  $A_t^j U$  .

Z własności splotu  $A_t^j(u * v) = (A_t^j u) * v = (A_t^j v) * u$ *j t*  $y_t^j(u*v) = (A_t^j u)*v = (A_t^j v)*u$  oraz z oznaczenia *t*(*x*) =  $A_t^j u(x)$  otrzymuje się ostateczną tożsamość Somigliana dla *x* ∈ Ω:

$$
t(x) = \int_{\Omega} f(y) A_t^j U(x - y) d\Omega_y + \sum_{i}^{N_i} t^i \int_{\Gamma_y} \phi_t^i(y) A_t^j U(x - y) d\Gamma_y
$$
  

$$
- \sum_{i}^{N_i} u^i \int_{\Gamma_y} \phi_u^i(y) A_t^j A_t^i U(x - y) d\Gamma_y
$$

#### 3.7. Brzegowe równanie całkowe Galerkina

Dla punktów *x* ∈ ∂Ω , po zamianie u na κ*u* , prawa strona równania (9) przyjmuje postać:

$$
Atj {\kappa(x)u(x)} = \kappa(x) Atju(x) + u(x) Atj \kappa(x)
$$

a ostateczna postać brzegowego równania całkowego Galerkina może być opisana równaniem [10]:

$$
\int_{\Gamma_x} \phi_u^j(x) A_t^j {\kappa(x)u(x)} d\Gamma_x = \int_{\Gamma_x} \phi_u^j(x) \int_{\Omega} f(y) A_t^j U(x - y) d\Omega_y d\Gamma_x \n+ \int_{\Gamma_x} \phi_u^j(x) \sum_i^{N_t} t^i \int_{\Gamma_y} \phi_t^i(y) A_t^j U(x - y) d\Gamma_y d\Gamma_x \n- \int_{\Gamma_x} \phi_u^j(x) \sum_i^{N_u} u^i \int_{\Gamma_y} \phi_t^i(y) A_t^j A_t^i U(x - y) d\Gamma_y d\Gamma_x
$$
\n(10)

W brzegowym równaniu całkowym korzysta się z następujących pochodnych *U*:

$$
\partial_k U = -\frac{1}{2\pi} \cdot \frac{x_k}{|x|^2}, \qquad x = [x_1, x_2] \in R^2
$$
  

$$
\partial_k U = -\frac{1}{4\pi} \cdot \frac{x_k}{|x|^3}, \qquad x = [x_1, x_2, x_3] \in R^3.
$$

Druga pochodna ma postać:

$$
[\partial_{kl} U] = \frac{1}{2\pi |x|^4} \begin{bmatrix} x_1^2 - x_2^2 & 2x_1x_2 \ 2x_1x_2 & x_2^2 - x_1^2 \end{bmatrix}, \quad x \in R^2
$$
  

$$
[\partial_{kl} U] = \frac{-1}{4\pi |x|^5} \begin{bmatrix} 2x_1^2 - x_2^2 - x_3^2 & 3x_1x_2 & 3x_1x_3 \ 3x_2x_1 & 2x_2^2 - x_3^2 - x_1^2 & 3x_2x_3 \ 3x_3x_2 & 2x_3^2 - x_2^2 - x_1^2 \end{bmatrix}, \quad x \in R^3.
$$

3.8. Symetryczny układ brzegowych równań całkowych

Ostateczny układ równań liniowych w MEB Galerkina ze wzorów (8) oraz (9) jest postaci:

$$
\sum_{i} K_u^{ji} u^i = F_u^j + \sum_{i} H_u^{ji} t^i - \sum_{i} G_u^{ji} u^i
$$
 (11)

oraz

$$
\sum_{i} K_{i}^{ji} t^{i} = F_{i}^{j} + \sum_{i} H_{i}^{ji} t^{i} - \sum_{i} G_{i}^{ji} u^{i} . \qquad (12)
$$

Macierze H, G i wektor F są definiowane również przy użyciu funkcji  $\phi_u^i$ ,  $\phi_t^i$ według następujących wzorów:

$$
F_u^j := \int_{\Gamma_x} \phi_t^j(x) \int_{\Omega} f(y) U(x - y) d\Omega_y d\Gamma_x
$$
  

$$
H_u^{ji} := \int_{\Gamma_x} \phi_t^j(x) \int_{\Gamma_y} \phi_t^i(y) U(x - y) d\Gamma_y d\Gamma_x
$$

$$
G_{u}^{ji} := \int_{\Gamma_{x}} \phi_{i}^{j}(x) \int_{\Gamma_{y}} \phi_{u}^{i}(y) A_{t}^{i} U(x - y) d\Gamma_{y} d\Gamma_{x}
$$
  
\n
$$
K_{u}^{ji} := \int_{\Gamma_{x}} \phi_{i}^{j}(x) \kappa(x) \phi_{u}^{i}(x) d\Gamma_{x}
$$
  
\n
$$
F_{i}^{j} := \int_{\Gamma_{x}} \phi_{u}^{j}(x) \int_{\Omega} f(y) A_{t}^{j} U(x - y) d\Omega_{y} d\Gamma_{x}
$$
  
\n
$$
H_{t}^{ji} := \int_{\Gamma_{x}} \phi_{u}^{j}(x) \int_{\Gamma_{y}} \phi_{t}^{i}(y) A_{t}^{j} U(x - y) d\Gamma_{y} d\Gamma_{x}
$$
  
\n
$$
G_{t}^{ji} := \int_{\Gamma_{x}} \phi_{u}^{j}(x) \int_{\Gamma_{y}} \phi_{u}^{i}(y) A_{t}^{j} A_{t}^{i} U(x - y) d\Gamma_{y} d\Gamma_{x}
$$
  
\n
$$
K_{t}^{ji} := \int_{\Gamma_{x}} \phi_{u}^{j}(x) (\kappa(x) \phi_{t}^{i}(x) + \phi_{u}^{i}(x) A_{t}^{j} \kappa(x)) d\Gamma_{x}.
$$

# 4. PRZYKŁAD OBLICZENIOWY

Rozważmy dwuwymiarowy obszar  $\Omega = [0,1] \times [0,1]$ , z wewnętrznym, stacjonarnym źródłem ciepła *f*. Temperatura na brzegu tego obszaru ma wartość 0. Przy tych warunkach problem Dirichleta prowadzi do równania Poissona postaci:

$$
\Delta u(x) = -f(x), \quad x \in \Omega \tag{13}
$$

$$
u(x) = u_{\Gamma} = 0, \quad x \in \Gamma.
$$

Brzeg ∂Ω został podzielony na 12 elementów (rys. 1). Rozwiązaniem fundamentalnym jest tu funkcja:

$$
U(x) = U(x_1, x_2) = \frac{1}{2\pi} \ln \sqrt{x_1^2 + x_2^2}
$$

gdzie

$$
U(x - y) = U(x_1, y_1, x_2, y_2) = \frac{1}{2\pi} \ln \sqrt{(x_1 - y_1)^2 + (x_2 - y_2)^2}.
$$

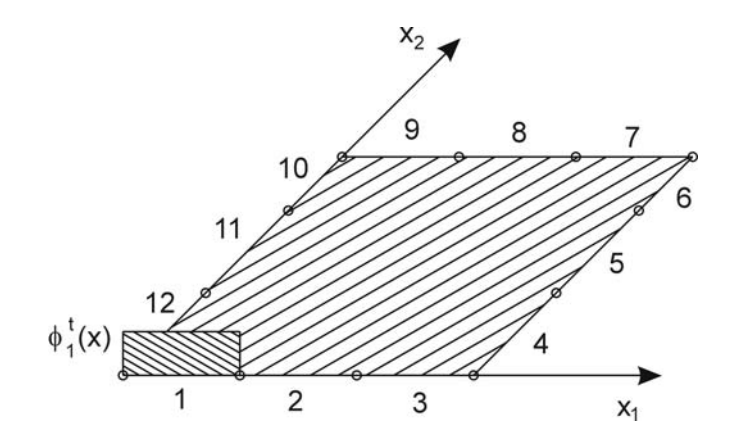

**Rys. 1. Kwadratowy obszar z 12 elementami brzegowymi** 

Przy warunku *u =* 0 układ równań liniowych MEB Galerkina (11) redukuje się do układu:

$$
0 = F_u^j + \sum_i H_u^{ji} t^i \,, \tag{14}
$$

gdzie:

$$
H_u^{ji} = \int_{\Gamma_x} \phi_t^j \int_{\Gamma_y} \phi_t^i U(x - y) d\Gamma_y d\Gamma_x,
$$
  

$$
F_u^j = \int_{\Gamma_x} \phi_t^j(x) \int_{\Omega} f(y) U(x - y) d\Omega_y d\Gamma_x.
$$

Wzory obliczeniowe dla wybranych elementów macierzy *H* dla przypadku 12 elementów brzegowych (rys. 1) mają postać:

$$
H^{11} = \int_{0}^{1/31/3} \int_{0}^{1} U(x - y) dy_1 dx_1 = \frac{1}{2\pi} \int_{0}^{1/31/3} \int_{0}^{1} \ln \sqrt{(x_1 - y_1)^2} dy_1 dx_1
$$
  
\n
$$
H^{34} = \int_{2/3}^{1} \int_{0}^{1/3} U(x - y) dy_2 dx_1 = \frac{1}{2\pi} \int_{2/3}^{1} \int_{0}^{1/3} \ln \sqrt{(x_1 - 1)^2 + (y_2)^2} dy_2 dx_1
$$
  
\n
$$
H^{67} = \int_{2/3}^{1} \int_{2/3}^{1} U(x - y) dy_1 dx_2 = \frac{1}{2\pi} \int_{2/3}^{1} \int_{2/3}^{1} \ln \sqrt{(1 - y_1)^2 + (x_2 - 1)^2} dy_1 dx_2.
$$

Elementy prawej strony układu (11) oblicza się ze wzoru:

$$
F^{1} = \iint\limits_{\Gamma_{x} \Omega} f(y)U(x - y) d\Omega_{y} d\Gamma_{x} = \iint\limits_{0}^{1/3} \left( \int\limits_{0}^{1} \int\limits_{0}^{1} U(x - y) dy_{1} dy_{2} \right) dx_{1}.
$$

Ogólnie, element:

$$
H^{rk} = \int_{d1d2}^{g1g2} U(x - y) dy dx = \int_{d1d2}^{g1g2} U(x_1, y_1, x_2, y_2) dy dx,
$$

przy użyciu pakietu symbolicznego w Matlabie liczy się za pomocą funkcji *int*:

$$
H(r,k) = int(int(U(x1, y1, x2, y2), y, d2, g2), x, d1, g1).
$$
\n(15)

Na przykład:

$$
H(1,1) = int(int(U(x1, y1, 0, 0), y1, 0, 1/3), x1, 0, 1/3)
$$
  

$$
H(3,4) = int(int(U(x1,1,0, y2), y2, 0, 1/3), x1, 2/3, 1).
$$

Problem we wzorze (15) stanowi przypadek, gdy *x*1 *=* 1 i *y*2 *=* 1 oraz górna granica całkowania także jest równa 1. Wtedy w wyniku otrzymuje się *NaN* i należy skorzystać z funkcji *limit*:

$$
f = limit(int(U(1, y1, x2, 1), y1), y1, g2) - limit(int(U(1, y1, x2, 1), y1), y1, d2)
$$
 (16)

$$
H(r,k) = limit(int(f, x2), x2, g2) - limit(int(f, x2), x2, d1).
$$
 (17)

Dla przykładu element *H*67 liczy się używając wzorów (16) i (17) następująco:

$$
f = limit(int(U(1, y1, x2, 1), y1), y1, 1) - limit(int(U(1, y1, x2, 1), y1), y1, 2/3)
$$

$$
H(6,7) = limit(int(f,x2),x2,1) - limit(int(f,x2),x2,2/3).
$$

Ten sam problem pojawia się dla elementów *H*(*r,*7) dla *r =* 4, 5, 6 oraz *H*(6*, k*) dla *k =* 7, 8, 9. Wtedy również trzeba skorzystać ze wzorów (16) i (17). Wartości prawej strony układu (11) liczy się także wykorzystując funkcje *int* i *limit*:

$$
f = limit(int(U(x1, y1, x2, y2), y), y, 1) - limit(int(U(x1, y1, x2, y2), y), y, 0)
$$

$$
f = int(int(f, y, 0, 1), x, d, g)
$$
,

gdzie [*d, g*] opisuje brzeg Γ*x*.

Dla przykładu:

*f* = *limit*(*int*(*U*(*x*1, *y*1, *x*2, *y*2), *y*), *y*,1) − *limit*(*int*(*U*(*x*1, *y*1, *x*2, *y*2), *y*), *y*,0)

$$
f(1) = int(int(f, y, 0, 1), x, 0, 1/3).
$$

Macierz *H* oraz wektor prawej strony *F* obliczone dla 12 elementów mają postać:

• kolumny macierzy *H* od 1 do 6:

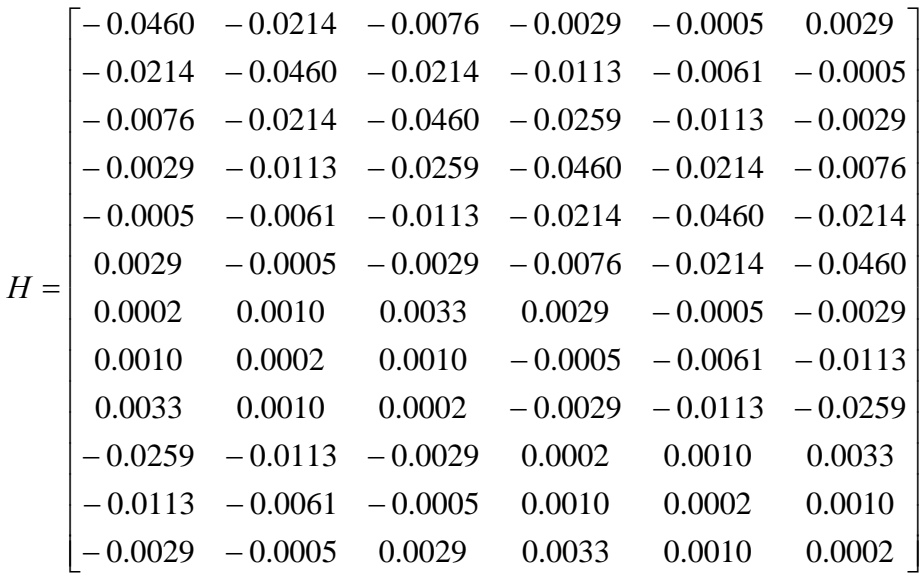

• kolumny macierzy *H* od 7 do 12:

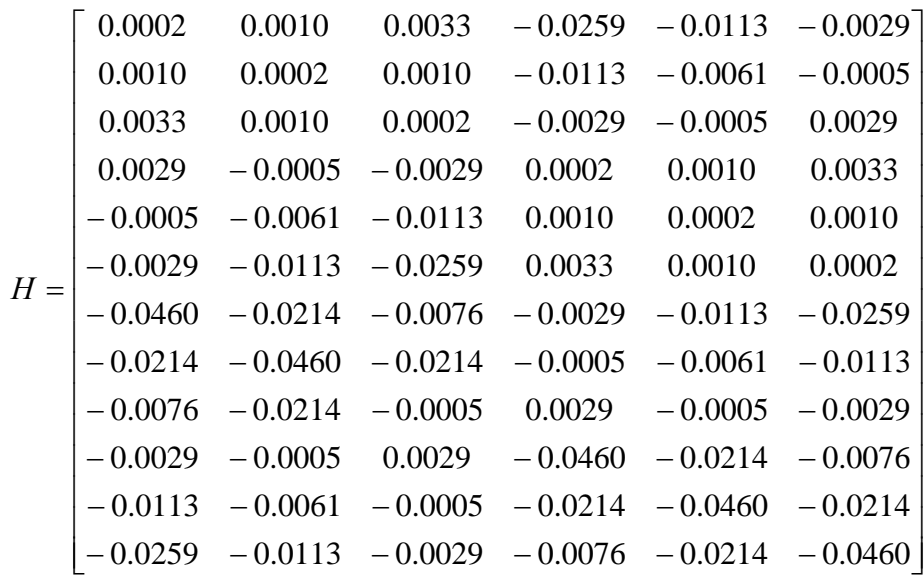

Wektor prawych stron dla analizowanego przypadku ma postać:

 $F^T = \begin{bmatrix} -0.0273 & -0.0338 & -0.0273 & -0.0273 & -0.0338 & -0.0273 \end{bmatrix}$  $-0.0273 -0.0338 -0.0273 -0.0273 -0.0338 -0.0273$ 

Rozwiązaniem jest wektor:

 $X^T = [0.1969 \quad 0.3643 \quad 0.1969 \quad 0.1969 \quad 0.3643 \quad 0.1969$ 0.1969 0.3643 0.1969 0.1969 0.3643 0.1969]

Rozkład wartości strumienia jest taki sam na wszystkich bokach kwadratowego obszaru Ω. Na rysunku 2 zaprezentowane są wyniki obliczeń dla jednego boku kwadratu podzielonego na 3 lub 8 elementów (odpowiednio 12 lub 32 elementy brzegowe).

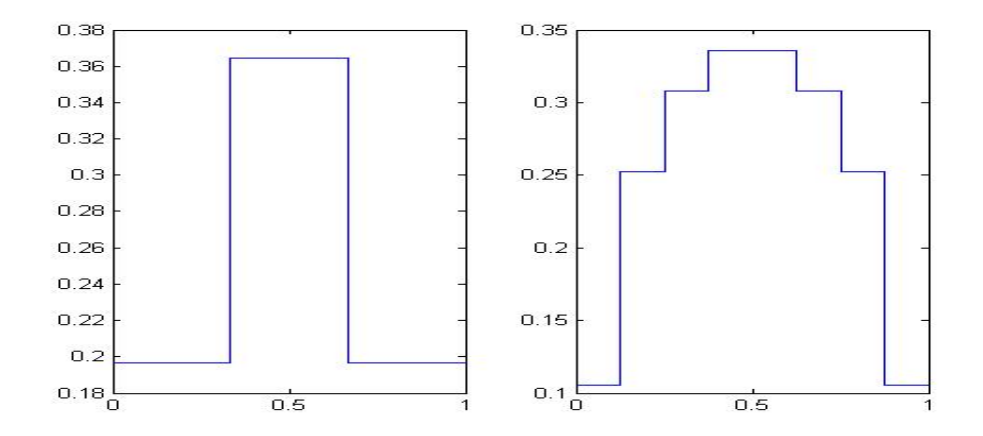

**Rys. 2. Wartości strumienia dla 12 oraz 32 elementów (na jednym brzegu obszaru)** 

### 5. WNIOSKI

 Obliczenia symboliczne przyspieszają wyznaczanie współczynników oraz zwiększają precyzję obliczeń. Z uwagi na skomplikowane całkowanie we wzorach Metody Elementów Brzegowych stwarzają jednak szereg problemów obliczeniowych. Pomimo tego, w prostszych przypadkach całkowanie symboliczne jest możliwe, jak pokazano na przykładzie równania Poissona.

## LITERATURA

- 1. Duddeck F.: Fourier BEM. Generalization of Boundary Element Method by Fourier Transform. Springer. Berlin, 2002.
- 2. Sikora J.: Podstawy Metody Elementów Brzegowych. Wydawnictwo Książkowe Instytutu Elektrotechniki, Warszawa, 2009.
- 3. http://www.mathworks.com.

*Rękopis dostarczono dnia 17.08.2010 r. Opiniował: dr hab. inż. Stefan F. Filipowicz – prof. PW*

### ANALYTICAL CALCULATION OF GALERKIN BEM MATRIX COEFFICIENTS

#### E. ŁUKASIK, B. PAŃCZYK, J. SIKORA

**ABSTRACT** *A large number of the one and two dimensional integration can be computed analytically by means of the symbolic Matlab toolbox* [*3*]*. The main problem is treatment of the singularities. The integration tools implemented in Matlab are in general not able to handle singular integrals. The traditional Boundary Element Method (BEM)* [*1*] *makes possible solution the differential problems in complex geometries. The Galerkin boundary integral equations (BIE)*  [2] lead to the algebraic system where known and unknown boundary *values are defined by one or two dimensional integrals. The main goal of this paper is to solve the Poisson equation using Matlab symbolic functions and to evaluate the coefficients for the Galerkin matrix system of BIEs.* 

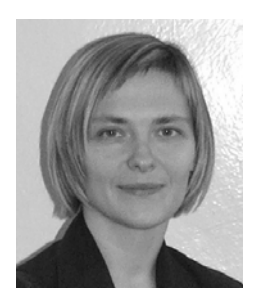

**Dr Edyta ŁUKASIK** ukończyła studia matematyczne na UMCS w Lublinie. Tytuł doktora uzyskała na Wydziale Matematyki, Fizyki i Informatyki UMCS w Lublinie w 2007 r. Tytuł rozprawy doktorskiej: *Metody iteracyjne dla nieliniowych regularnie osobliwych układów równań*. Od 1998 roku pracownik naukowy Politechniki Lubelskiej. W latach 1998-2007 zatrudniona na stanowisku asystenta, a od maja 2007 r. na stanowisku adiunkta w Instytucie Informatyki PL. Obszar zainteresowań naukowych to przede wszystkim języki programowania i algorytmizacja, struktury danych, metody numeryczne i metody optymalizacji.

**Dr Beata PAŃCZYK** ukończyła studia matematyczne na UMCS w Lublinie. Od 1989 roku pracownik naukowy Politechniki Lubelskiej, obecnie na stanowisku adiunkta w Instytucie Informatyki PL. Tytuł doktora uzyskała w roku 1996 na Wydziale Elektrycznym Politechniki Lubelskiej. Tytuł rozprawy doktorskiej: *Konstrukcja obrazu rozkładu właściwości fizycznych obiektu metodą Impedancyjnej Tomografii Komputerowej*. Obszar zainteresowań dydaktycznych i naukowych to metody numeryczne, języki programowania oraz technologie tworzenia aplikacji internetowych.

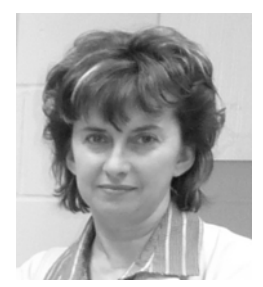

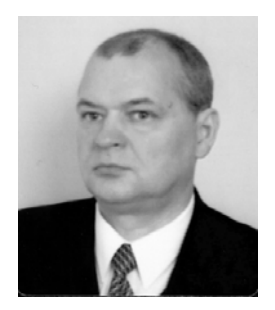

**Prof. dr hab. inż. Jan SIKORA** ukończył Wydział Elektryczny Politechniki Warszawskiej. W ciągu 34 lat pracy zawodowej zdobył wszystkie stopnie, tytuły i stanowiska, łącznie ze stanowiskiem profesora zwyczajnego na swojej macierzystej uczelni. Z Instytutem Elektrotechniki w Warszawie jest związany od 1998 roku. Od 2008 r. pracuje na Wydziale Elektrotechniki i Informatyki Politechniki Lubelskiej w Katedrze Elektroniki. W latach 2001-2004 pracował jako Senior Research Fellow w University College London w Grupie Tomografii Optycznej Prof. S. Arridge'a. Jego zainteresowania naukowe skupiają się wokół numerycznych metod pola elektromagnetycznego.